Can I use wildcards in Event Rules to download from a WinSSHD server?

## THE INFORMATION IN THIS ARTICLE APPLIES TO:

• EFT Server (All Versions)

## QUESTION

Can I use wildcards in Event Rules to download from a WinSSHD server?

## ANSWER

WinSSHD is Bitvise's SSH server for all Windows NT-series operating systems. When accessing WinSSHD through EFT Server's Event Rules, you must supply the home folder path on the WinSSHD server if you want to download files from it using a wildcard.

The following Event Rule configuration will work, because it includes the path with the wildcard:

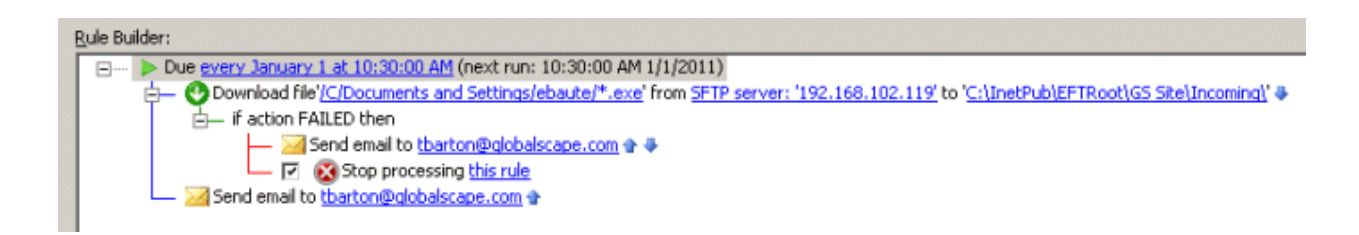

The following Event Rule configuration will not work, because it has a wildcard and does not include the full path:

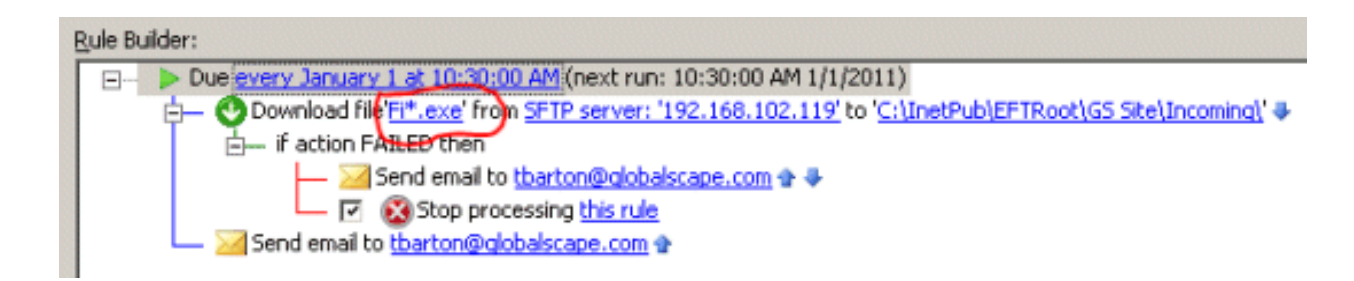

The following Event Rule configuration will work, because it specifies the filename completely, without a wildcard:

<u> 1980 - An de Amerikaansk politikus (m. 1980)</u>

GlobalSCAPE Knowledge Base

[https://kb.globalscape.com/Knowledgebase/10569/Can-I-use-wildcards-in-Event...](https://kb.globalscape.com/Knowledgebase/10569/Can-I-use-wildcards-in-Event-Rules-to-download-from-a-WinSSHD-server)